## **WORKDAY QUICK GUIDE**

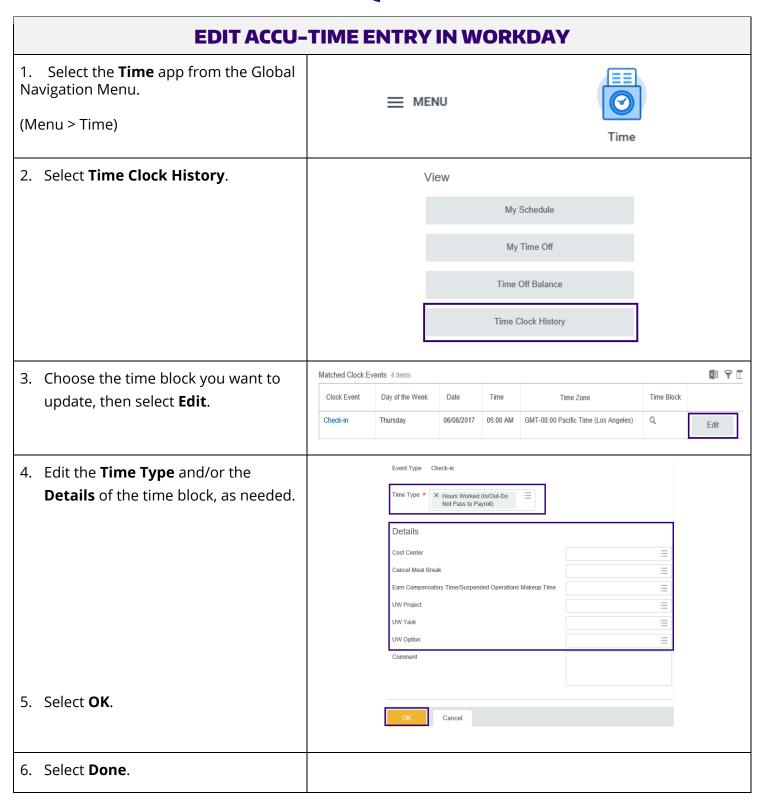